# How to keep in touch with your maths teacher and classmates…

Classes have been set up on either Microsoft Teams or Edmodo so that you can discuss your work with your teacher and classmates.

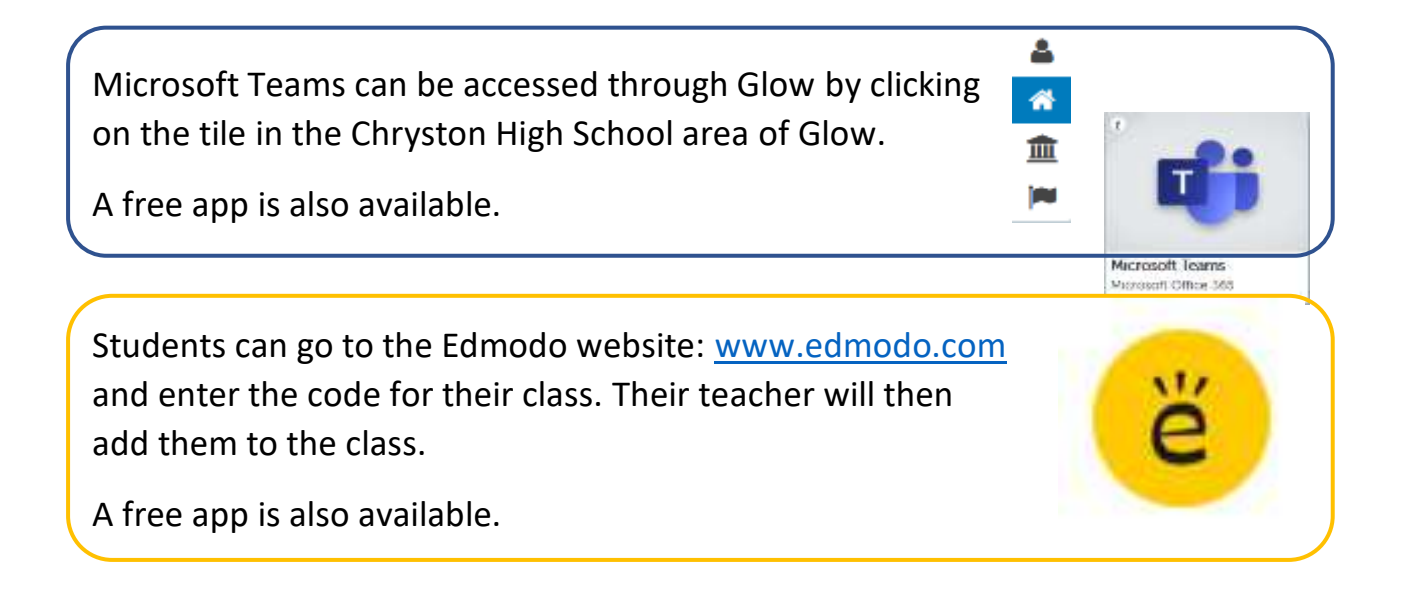

Follow [@ChrystonMaths](https://twitter.com/ChrystonMaths) on Twitter for information during the school closures.

If you have any problems accessing these, then please DM us, and someone will be in touch.

Scroll below to find out how to access each teacher's classes.

# **Mrs Agnew's classes**

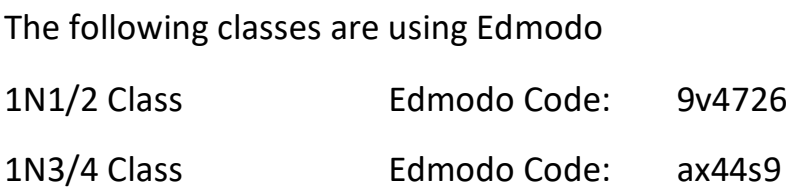

S2N3 Class Edmodo Code: kbikuf S3 Class Edmodo Code: xpqyqe

and Mrs Agnew/Miss Millet's 1N1/2 Class has also been added to Microsoft Teams

# **Mrs Carragher's classes**

All classes have been added to Microsoft Teams.

## **Mrs Connelly's classes**

The following classes are using Edmodo

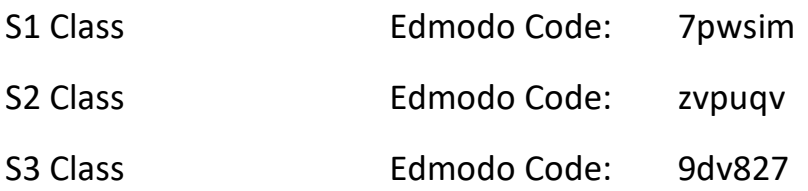

#### **Mr Lafferty's classes**

All classes have been added to Microsoft Teams.

## **Mrs McKee's classes**

The following classes are using Edmodo

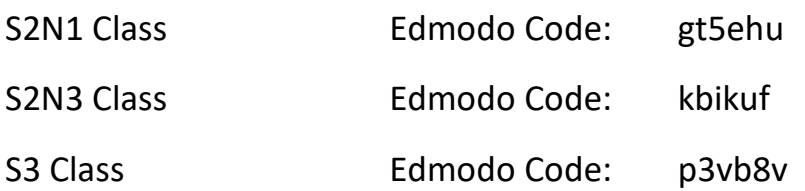

# **Miss Millet's classes**

All classes have been added to Microsoft Teams. and 1N1/2 Class Edmodo Code: 9v4726

# **Miss Renick's classes**

The following classes are using Edmodo

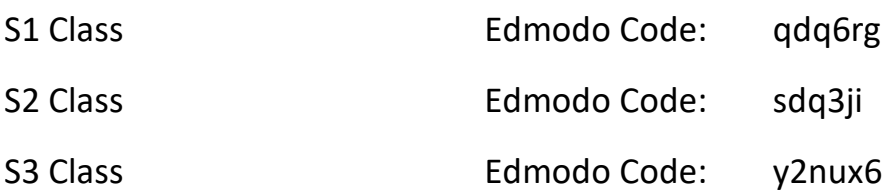